## **Cookie Statement**

For the website [http://www.zonin1821.it](http://www.zonin1821.it/) (the "**Website**"), Casa Vinicola Zonin S.p.A. ("**CVZ**") uses nonanonymous technical and analytical third party cookies. The Website does not use profiling cookies or its own analytical cookies.

## **Technical cookies**

Technical cookies ensure normal navigation, facilitating it by storing the preferences expressed by users from one session to the next.

In particular, the Website collects the following types of technical cookies:

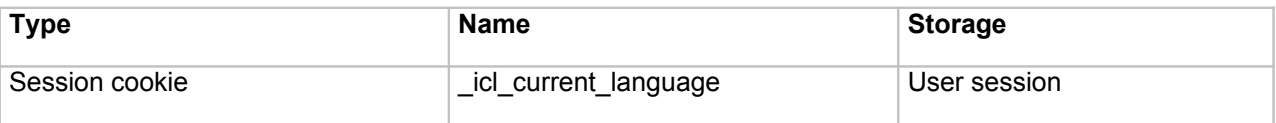

## **Third party analytical cookies**

The Website also collects and processes third party analytical cookies (*Google Analytics*) for the purpose of accessing the Website and recording the requests sent via the Website.

In particular, the Website collects the following types of third party analytical cookies:

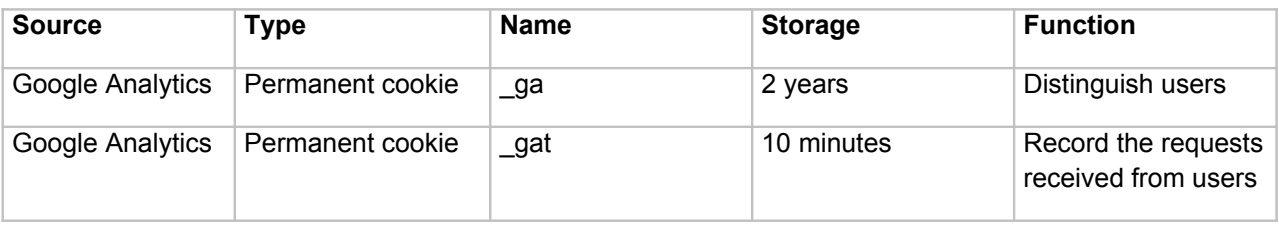

Each user can always activate or deactivate the collection of cookies by the Website through their browser. Below is the procedure to follow for the most common browsers:

- [ Internet Explorer:
	- (1.a) open the browser,
	- (1.b) select "Settings";
	- (1.c) click on "Options"  $\ge$  "History"  $\ge$  "Select";
	- (1.d) select the "Cookie" checkbox and then click on "Delete".

## [ Mozilla:

- (1.e) open the browser,
- (1.f) click on "Menu"  $\ge$  "History"  $\ge$  "Clear recent history";
- (1.g) from the drop down menu "Time range to clear", select "Everything";
- (1.h) click on the arrow next to "Details" to expand the list of history items;
- (1.i) select "Cookies" and make sure the other items you wish to keep are not selected.

[ Google Chrome:

- (1.a) open the browser,
- (1.b) click on "Chrome menu" in the browser tool bar;
- (1.j) select "Settings";
- (1.k) click on "Show advanced settings":
- (1.l) in the "Privacy" section click on "Content settings";
- (1.m) in the "Cookie" section, click on "All cookies and site data" to open the dialogue box "Cookies and site data";
- (1.n) to delete all the cookies click on "Remove all" in the bottom part of the dialogue box;
- (1.o) to delete a specific cookie, hover the mouse over the website that has generated the cookie, then click on the "X" shown in the right-hand corner.

Safari:

- (1.a) open the browser,
- $(1.b)$  click on "Safari"  $\geq$  "Preferences";
- (1.c) select "Privacy";
- (1.d) select "Remove all website data" or click on "Details", select one or more websites, then select "Remove".

If all the stored information is removed, the Website may not work as it did in the past. If you cannot access the Website anymore, you should check that you have enabled the saving of cookies. Any cookies collected will be processed by CVZ as the data controller and may be communicated to third parties who deal with the Website management and who act as data processors. The detailed list of processors and persons in charge of the data collected through cookies is available on request by sending an email to **[cookiesinternet@zonin1821.it](mailto:cookiesinternet@zonin1821.it)**

The data will not be disclosed or transferred outside the European Union.

As the interested party, every user has the right to obtain confirmation of the existence or not of personal data regarding them, even if it is not yet recorded, and for the data to be communicated in an intelligible format, as well as an indication (a) of the origin of personal data collected; (b) of the processing aims and methods; (c) of the logic applied to the processing using electronic tools; (d) of the identification details of the controller and processors; (e) of the parties or categories of parties to whom the data may be communicated or who could become aware of it as processors and persons in charge. They also have the right to obtain: (i) the updating, correction or integration of the data; (ii) the deletion, transformation into anonymous format or blocking of data processed against the law, including data that it is not necessary to store in relation to the purposes for which they were collected or subsequently processed; (iii) certification that the operations as per points (i) and (ii) above were brought to the knowledge, also in terms of content, of those to whom the data were communicated or disclosed, unless it is impossible or implies the use of means clearly disproportionate with the protected right. Finally, every user has the right to oppose, in full or in part, for legitimate reasons, the processing of personal data regarding them, as long as it is relevant to the purpose of the collection, and data processed for sending advertising or direct sales material or for conducting market research or commercial communications.

The data controller is Casa Vinicola Zonin S.p.A., having its registered office in Gambellara (VI), Via Borgolecco, 9. To contact the data controller, also for exercising your rights, please write to **[cookiesinternet@zonin1821.it](mailto:cookiesinternet@zonin1821.it)**